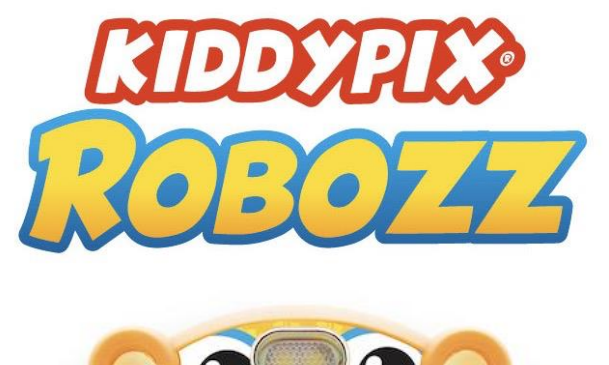

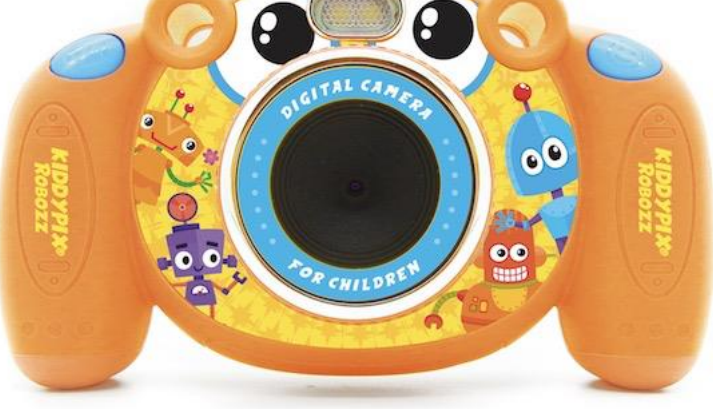

## **INSTRUCCIONES**

*¡Felicidades por la compra de Kiddypix Robozz! Con esta cámara puede tomar fotos y videos con su hija o hijo, ver efectos divertidos y jugar juegos diferentes juegos. ¡Esperamos que te diviertas mucho!*

--------------------------------------------------------------------------------------------------------------------------------------------------------------------

## **USANDO LA CAMARA POR PRIMERA VEZ**

Para usar la cámara necesita 3 pilas AAA y una tarjeta micro SD. No están incluidas.

Utilice una tarjeta micro SD de alta calidad; la capacidad de almacenamiento máxima debe ser de 32 GB. Formatee su tarjeta de memoria usando el menú de configuración en su cámara antes de usarla por primera vez. La opción "Formatear" se puede encontrar en el menú "Configuración".

Por razones de seguridad, las baterías deben almacenarse de forma segura para evitar accidentes o lesiones. Para insertar las baterías y la tarjeta micro SD, primero debe abrir el tornillo de la tapa de la batería con el destornillador suministrado.

Asegúrese de que la tapa esté bien cerrada después de insertar las pilas y la tarjeta de memoria.

¡ADVERTENCIA! La cámara no es adecuada para niños menores de 36 meses debido al riesgo de asfixia.

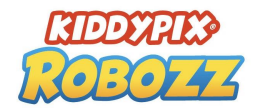

## **BOTONES Y FUNCIONES DE LA CÁMARA**

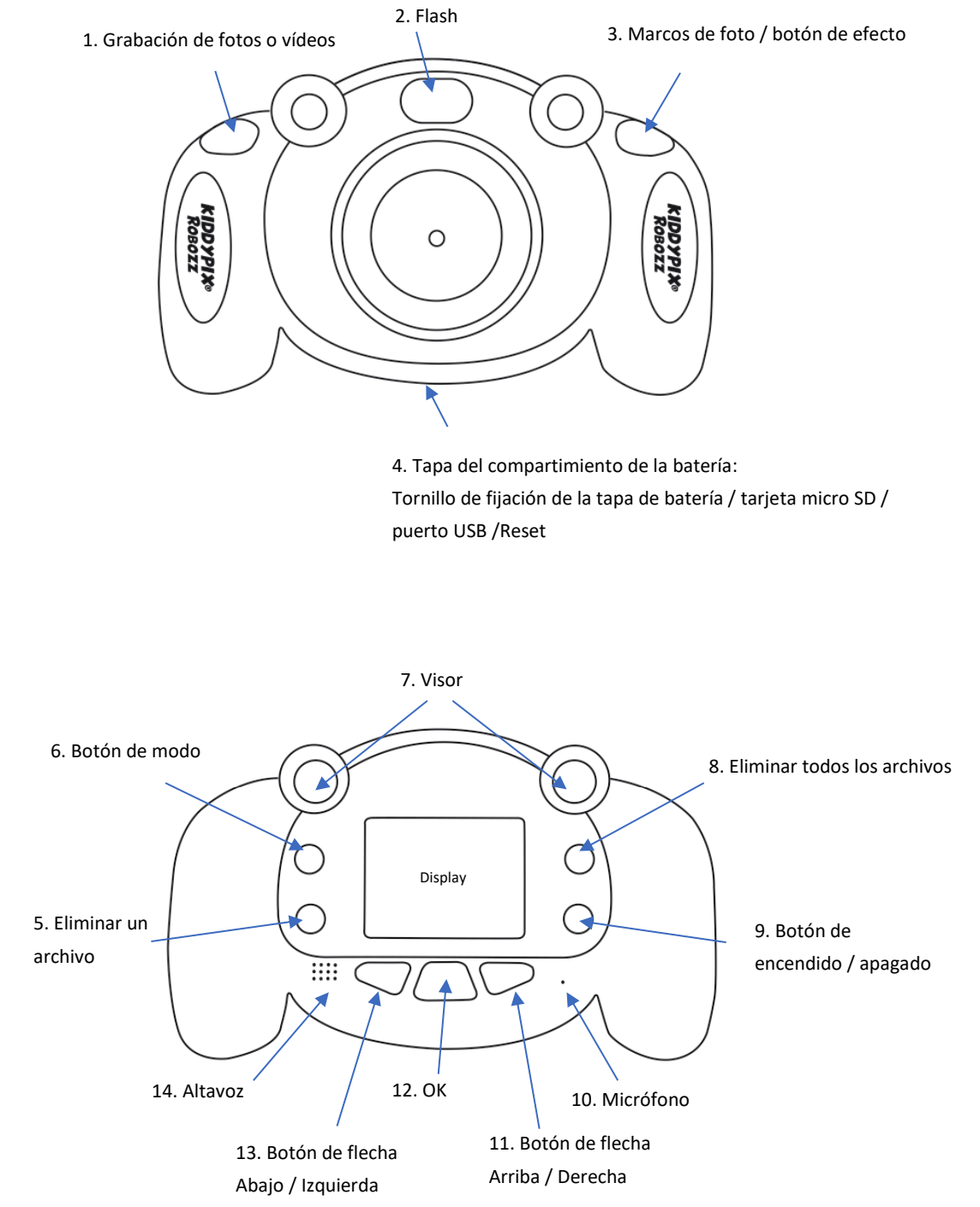

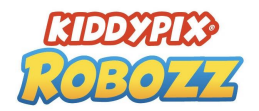

#### **1. Botón disparador - grabación de fotos o vídeos**

Presione este botón para tomar una foto o para iniciar y detener la grabación de vídeo.

## **2. Flash**

Active/desactive la función flash pulsando brevemente el botón de encendido/apagado (9).

## **3. Marcos de foto / botón de efecto**

Mientras usa el modo de foto, presione este botón de marco de foto. Para cambiar entre todos los cuadros y efectos, presione los botones de flecha izquierda y derecha (11+13). Puede simplemente tomar fotos entonces. Para salir de los efectos de marco, presione nuevamente el botón de marco de fotos.

## **4. Tapa del compartimiento de la batería.**

## **Tornillo de fijación de la tapa de batería / tarjeta micro SD / puerto USB**

Por razones de seguridad, las baterías deben almacenarse de forma segura para evitar accidentes o lesiones. Para insertar las baterías y la tarjeta micro SD, primero debe abrir el tornillo de la tapa de la batería con el destornillador suministrado.

Asegúrese de que la tapa esté bien cerrada después de insertar las pilas y la tarjeta de memoria. Utilice una tarjeta micro SD de alta calidad; la capacidad de almacenamiento máxima debe ser de 32 GB. Formatee su tarjeta de memoria usando el menú de configuración en su cámara antes de usarla por primera vez. La opción "Formatear" se puede encontrar en el menú "Configuración".

## **5. Eliminar un archivo**

Si sólo desea borrar uno de sus archivos, selecciónelo en el modo reproducción con la tecla de flecha y confírmelo con la tecla de borrar (5).

#### **6. Botón de modo**

Seleccione el modo de funcionamiento (foto, video, juegos, reproducción, configuración) y confirme con el botón OK.

#### **7. Visor**

#### **8. Eliminar todos los archivos**

Si desea eliminar todos los archivos a la vez, pulse el botón de eliminar (8) en el modo reproducción y confirme.

#### **9. Botón de encendido / apagado**

**10. Micrófono**

#### **11. Botón de flecha Arriba / Derecha**

**12. Botón OK**

Confirma el menú seleccionado o la opción de configuración.

## **13. Botón de flecha Abajo / Izquierda**

**14. Altavoz**

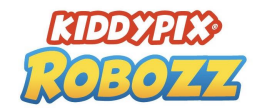

## **MENÚ DE LA CÁMARA**

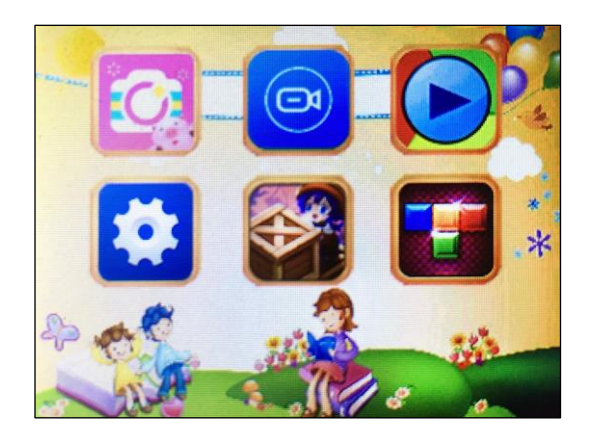

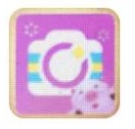

## **MODO DE FOTO**

Presione el botón de modo y seleccione el modo de foto usando el botón de flecha. Confirme con el botón OK. Ahora puede tomar fotos presionando el botón disparador.

#### **Efecto marco de foto:**

Mientras utiliza el modo de foto, presione el botón de marco de foto. Para cambiar entre los marcos y los efectos, presione los botones de flecha izquierda y derecha. Cuando haya elegido un marco, simplemente presione el botón disparador para tomar una foto enmarcada. Para salir del efecto de marco, presione nuevamente el botón de marco de fotos.

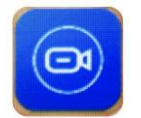

## **MODO VÍDEO**

Presione el botón de modo y seleccione el modo de vÍdeo usando el botón de flecha. Confirme con el botón OK. Ahora puede grabar videos presionando el botón disparador.

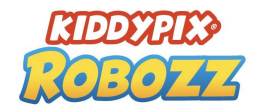

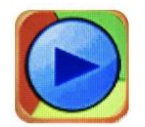

## **MODO DE REPRODUCCIÓN**

Presione el botón de modo y seleccione el modo de reproducción usando el botón de flecha. Confirme con el botón OK.

Ahora puede ver sus fotos y vídeos y cambiar entre ellos usando el botón de flecha.

Para eliminar un archivo, presione el botón de borrado (5) y confirme con OK.

Para borrar todos los archivos simultáneamente, pulse la tecla de borrado (8) y confirme con OK.

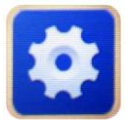

## **MENÚ DE CONFIGURACIÓN**

Presione el botón de modo y seleccione el modo de configuración usando el botón de flecha. Confirme con el botón OK.

Ahora se encuentra en el menú de configuración.

Aquí puede cambiar las siguientes configuraciones utilizando el botón de flecha para seleccionar las distintas opciones:

- Resolución de foto: 5M / 3M / 2M / 1.3M
- Foto Temporizador (Autodisparador): Apagado / 2 / 5 / 10 seg.
- Resolución vídeo: 1080FHD, 1080P, 720P
- Grabación en bucle: Off / On
- Sello de fecha: apagado / encendido
- Seleccione el idioma para el menú de la cámara.
- Protector de pantalla: Apagado / 1 minuto / 2 minutos / 3 minutos
- Desconexión automática: Apagado / después de 1 / 3 / 5 minutos
- Frecuencia: 50HZ / 60HZ
- Conexión USB
- Formatear la tarjeta micro SD

Presione OK y luego confirme presionando OK.

**Tenga en cuenta: El proceso de formateo eliminará todos los archivos en la tarjeta micro SD.**

Configuración de hora y fecha.

Presione las teclas izquierda y derecha del botón de flecha para configurar la hora / minuto / segundo, las teclas arriba y abajo para aumentar o disminuir los valores de hora / minuto / segundo y luego presione OK para confirmar.

Restablecer a la configuración predeterminada Presione la configuración predeterminada y luego confirme presionando OK. **Todas las configuraciones que haya establecido prviamente se restablecerán a las configuraciones de fábrica.**

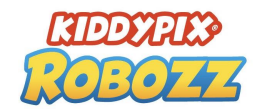

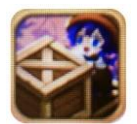

## **JUEGO "CAJA DE EMPUJE"**

Presione el botón Mode y utilice la tecla de flecha para seleccionar el juego. Confirme la selección con OK.

El objetivo del juego es usar las casillas amarillas para alejar todos los puntos rojos. Control: Botón del obturador de fotografía/vídeo = Abajo Tecla Efecto = Arriba Tecla de flecha izquierda = A la izquierda Tecla de flecha derecha = A la derecha

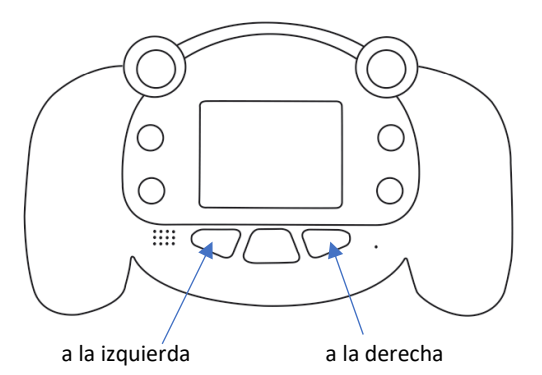

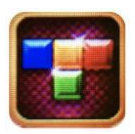

## **JUEGO "TETRIS"**

Pulse el botón Mode y seleccione el modo utilizando la tecla de flecha para detener el juego. Confirme la selección con OK.

Objetivo del juego: Completa tantas filas del rompecabezas Tetris como sea posible. Control: **Tecla Efecto = Girar formas**

**Tecla de flecha izquierda = A la izquierda Tecla de flecha derecha = A la derecha**

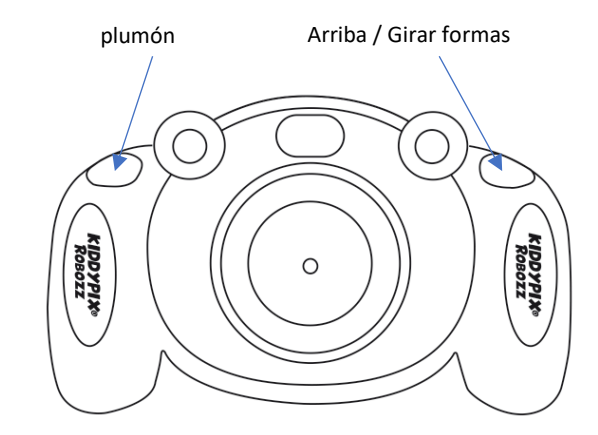

## **Diviértete!**

## **EN CASO DE QUE TENGA ALGUNA PREGUNTA ...**

## **Marcos de fotos y efectos: ¿Cómo funcionan?**

Mientras se utiliza el modo de foto:

Presione el botón de marcos de foto / efectos y seleccione un marco o efecto presionando los botones de flecha izquierda y derecha.

Para eliminar el efecto de marco, presione nuevamente el botón de marcos de foto / efectos.

## **Luz de flash: ¿Cómo funciona?**

Active / desactive el flash pulsando brevemente el botón de encendido/apagado (9).

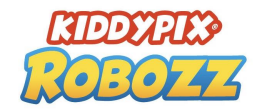

#### **¿Cómo puedo borrar mis archivos?**

Presione el botón de modo y seleccione el modo de reproducción usando el botón de flecha. Confirme con el botón OK. Ahora puede ver sus fotos y vídeos y cambiar entre ellos usando el botón de flecha. Para eliminar un archivo, presione el botón de borrado (5) y confirme con OK. Para borrar todos los archivos simultáneamente, pulse la tecla de borrado (8) y confirme con OK.

#### **¿Cómo puedo cambiar las pilas?**

Para usar la cámara necesita 3 pilas AAA. No están incluidas.

Por razones de seguridad, las baterías deben almacenarse de forma segura para evitar accidentes o lesiones. Para insertar las baterías y la tarjeta micro SD, primero debe abrir el tornillo de la tapa de la batería con el destornillador suministrado.

Asegúrese de que la tapa esté bien cerrada después de insertar las pilas y la tarjeta de memoria.

## **ESPECIFICACIONES TÉCNICAS**

Resoluciones de fotos: 5MP\* (2592×1944), 3MP\* (2048×1536), 2MP\* (1920×1080), 1.3MP (1280×960) Resoluciones de vídeo: 1080FHD\* (1920x1080), 1080P\* (1440x1080), 720P (1920x720) Pantalla de 2.0 "/ 5cm Lente de ángulo de visión de 110 ° Memoria externa: tarjeta micro SD de hasta 32 GB (no incluida) Micrófono incorporado Altavoz incorporado Frecuencia: 50 Hz / 60 Hz Temporizador automático: encendido / apagado / 2 segundos / 5 segundos / 10 segundos. Flash incorporado Varios marcos de fotos instalados 2 juegos instalados 3 pilas AAA (no incluidas) \*interpolado

# **INFORMACIÓN IMPORTANTE**

Para asegurar el funcionamiento óptimo de su cámara, tenga en cuenta la siguiente información importante:

#### Tarjeta MicroSD:

- Asegúrese de que su tarjeta de memoria está formateada en la cámara antes de utilizarla por primera vez (Configuración > Formatear).

- La capacidad máxima de la tarjeta de memoria no debe ser superior a 32GB.

El uso de tarjetas de memoria que excedan la capacidad máxima recomendada puede dar lugar a errores de archivo.

- El tiempo de grabación depende de la resolución seleccionada.

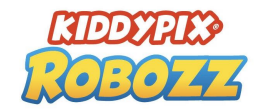

## Baterías:

- Si no va a utilizar la cámara durante mucho tiempo, retire las pilas.

## **Indicaciones de seguridad:**

**ATENCION**: La cámara no es adecuada para niños menores de 36 meses debido al riesgo de asfixia.

**ATENCION**: Proteja siempre su cámara de caídas, golpes y sacudidas.

- Mantenga una distancia suficiente de los objetos que generan fuertes campos magnéticos u ondas de radio, para evitar dañar el producto o afectar la calidad del sonido y la imagen.

- Almacene el dispositivo en un lugar seco y libre de polvo y nunca exponga el producto a altas temperaturas o a la luz solar directa y permanente.

- En el improbable caso de sobrecalentamiento, humo u olores desagradables saliendo de la unidad, desconéctela inmediatamente del cable de carga y retire la batería para evitar un incendio.

Todas las especificaciones del producto son correctas en el momento de la impresión y están sujetas a cambios sin previo aviso.

Easypix GmbH se reserva el derecho a errores u omisiones.

Para ayuda técnica, por favor visite nuestro área de soporte en [www.easypix.eu.](http://www.easypix.eu/)

#### **DECLARACIÓN DE CONFORMIDAD**

El fabricante declara que el marcado CE ha sido colocado en este producto de acuerdo con los requisitos esenciales y las disposiciones pertinentes de las directivas europeas.

La declaración de conformidad se puede descargar aquí: http://www.easypix.info/download/pdf/doc\_kiddypix\_robozz.pdf

## **ELIMINACIÓN**

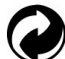

#### **Eliminar el embalaje**

Clasifique los materiales del embalaje. Agregue cartón y cartón al papel de desecho, las hojas deben ser recicladas.

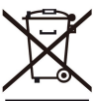

**Eliminación de los residuos de aparatos eléctricos y electrónicos y/o baterías por parte de los consumidores en los hogares de la Unión Europea.** 

Este símbolo en el producto o embalaje indica que el producto no debe desecharse con la basura doméstica. Debe devolver sus equipos de desecho y/o baterías/acumuladores a los puntos de recogida adecuados para reciclar equipos eléctricos y electrónicos y/o baterías/acumuladores. Para obtener más información sobre el reciclaje de estos equipos y/o baterías, póngase en contacto con su gobierno local, la tienda donde compró el equipo o una empresa de eliminación de residuos. El reciclaje de materiales ayuda a conservar los recursos naturales y asegura una manera segura de reciclar para la salud humana y el medio ambiente.

## **Advertencia de batería**

- No desmonte ni golpee la batería. Tenga cuidado de no provocar un cortocircuito en la batería. No exponga la batería a altas temperaturas. No utilice la batería si tiene fugas o se expande.

- Cargue siempre a través del sistema. Si se reemplaza la batería por una de tipo incorrecto, existe el riesgo de explosión.

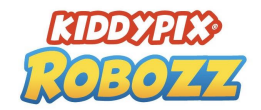

- Mantenga la batería fuera del alcance de los niños.
- Las baterías pueden explotar si se exponen a un incendio. Nunca tire las pilas al fuego.
- Deseche las baterías usadas de acuerdo con las regulaciones locales.
- Antes de desechar el aparato, debe retirarse la pila y desecharse por separado.

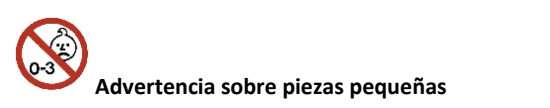

La cámara no es adecuada para niños menores de 3 años debido al riesgo de asfixia.

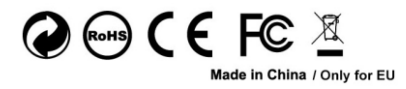

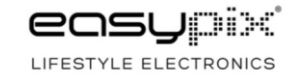